# **Transaction codes**

# **Transaction type codes**

mSupply uses a series of two letter codes to denote the different types of transactions it can handle.

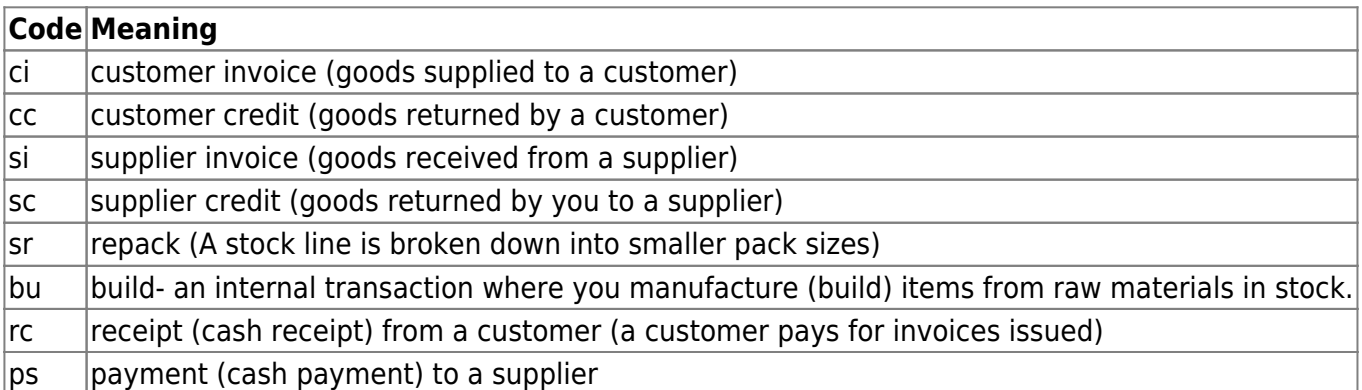

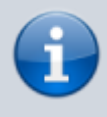

Inventory adjustments have a type of "si" if stock is being increased and "sc" if stock is being reduced. They have a reserved name whose name[type] field has a value of "invad"

## **Transaction Status Codes**

#### **Transaction (and Requisition) status**

mSupply uses a set of two letter codes to keep track of the status of each transaction:on:

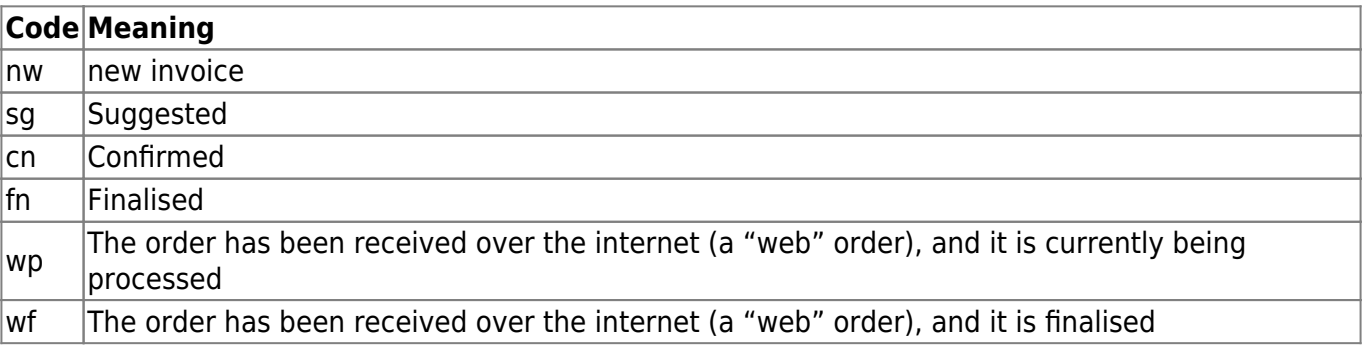

#### **For orders**

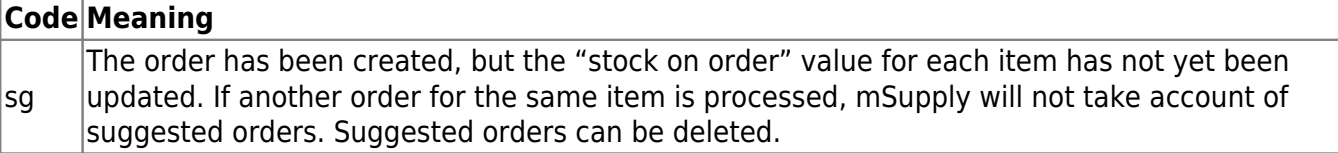

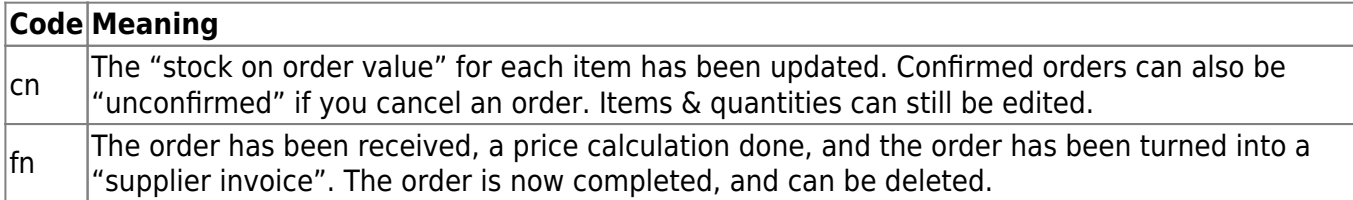

### **For Supplier invoices**

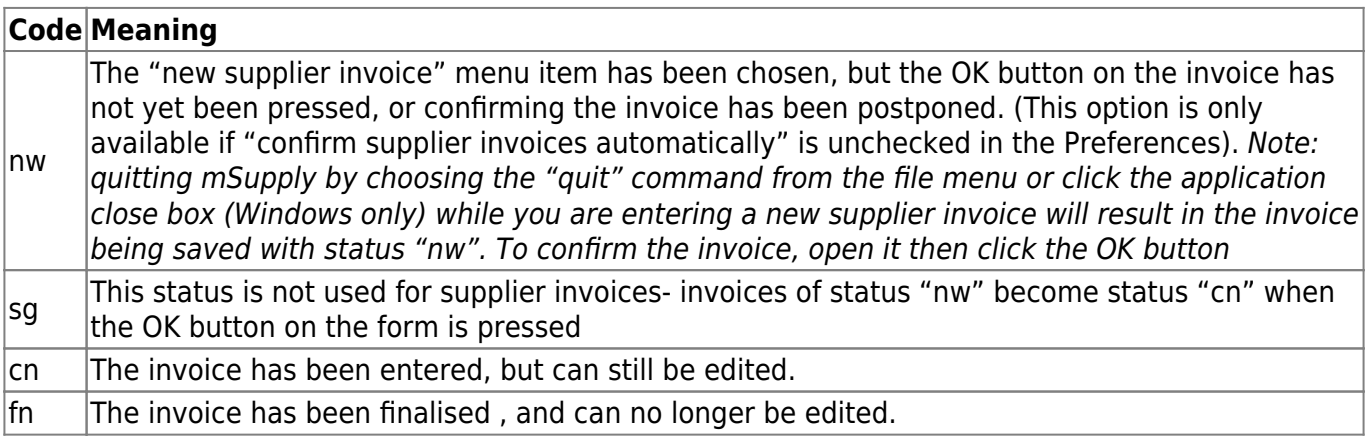

### **For Customer invoices**

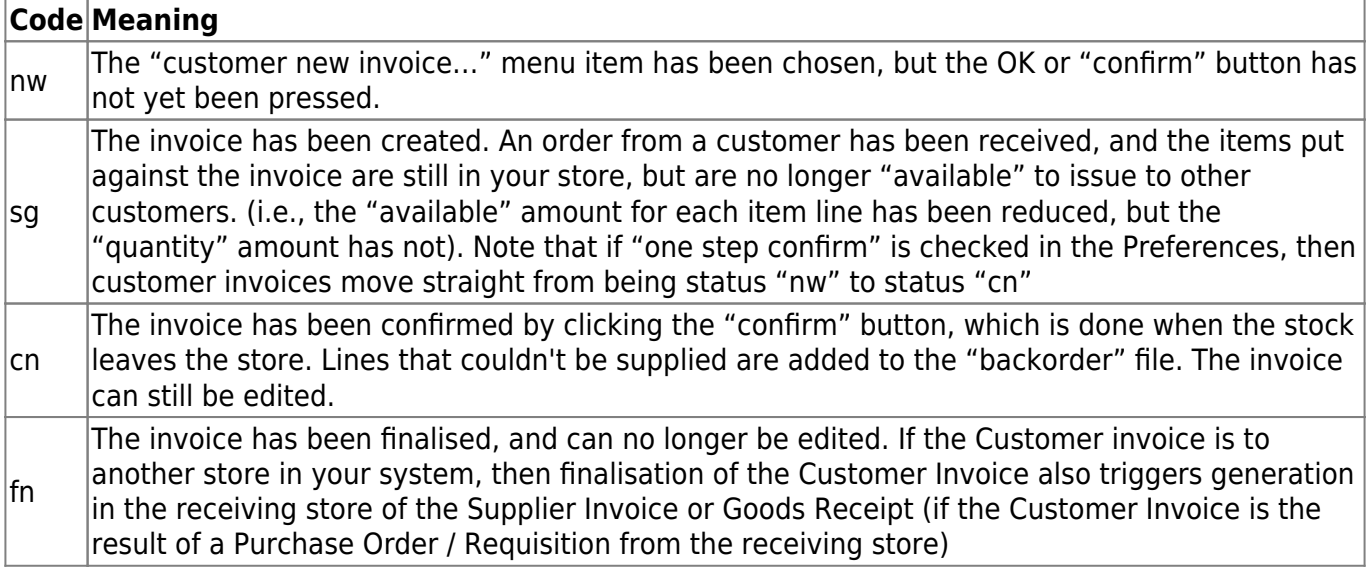

#### **For Builds**

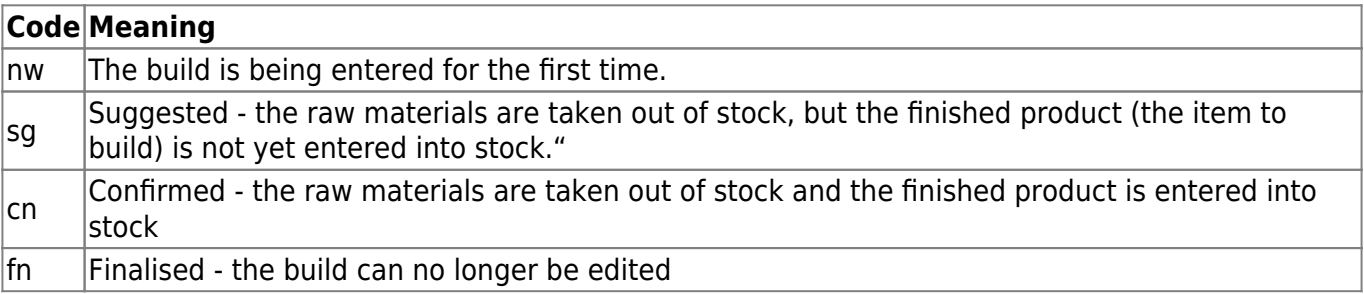

Previous: [Remote synchronisation](https://docs.msupply.org.nz/other_stuff:remote_sync) Next: [Budgets](https://docs.msupply.org.nz/other_stuff:budgets)

From: <https://docs.msupply.org.nz/> - **mSupply documentation wiki**

Permanent link: **[https://docs.msupply.org.nz/other\\_stuff:transaction\\_status\\_codes?rev=1548200335](https://docs.msupply.org.nz/other_stuff:transaction_status_codes?rev=1548200335)**

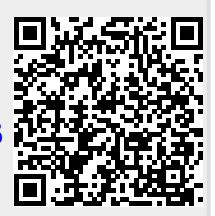

Last update: **2019/01/22 23:38**